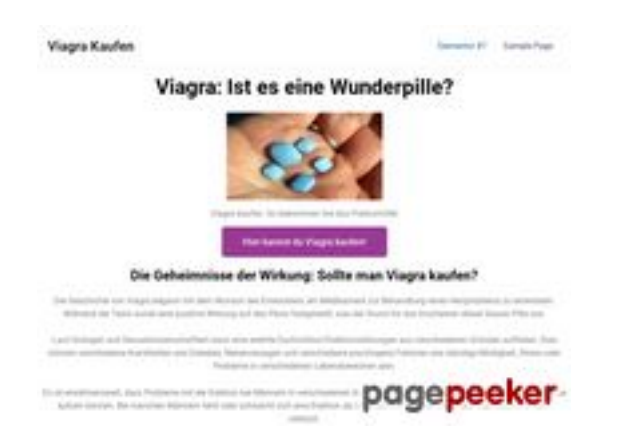

## **Analisi sito web stefanlautenbach.de**

Generato il Novembre 04 2023 05:07 AM

**Il punteggio e 57/100**

#### **SEO Content**

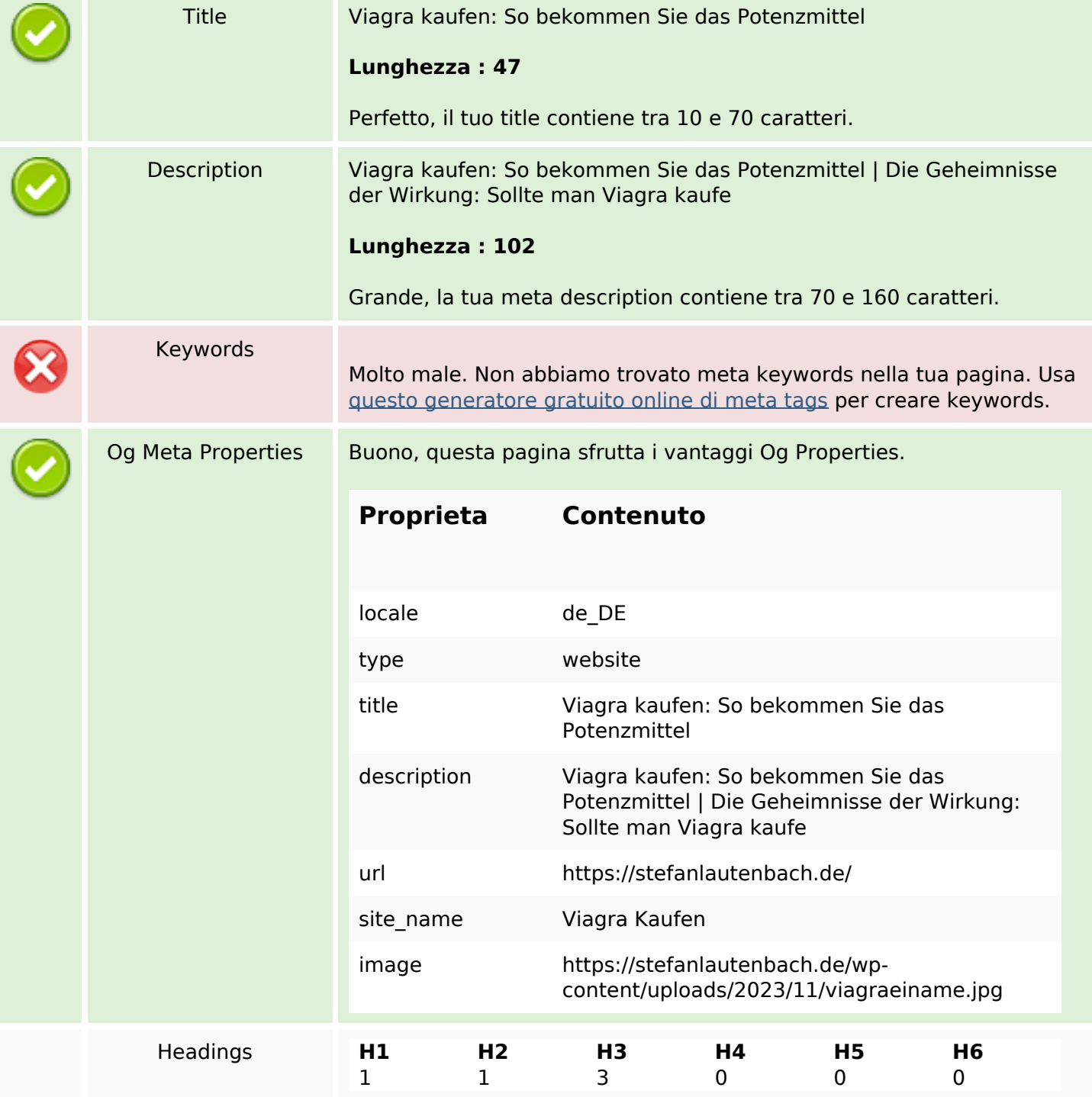

#### **SEO Content**

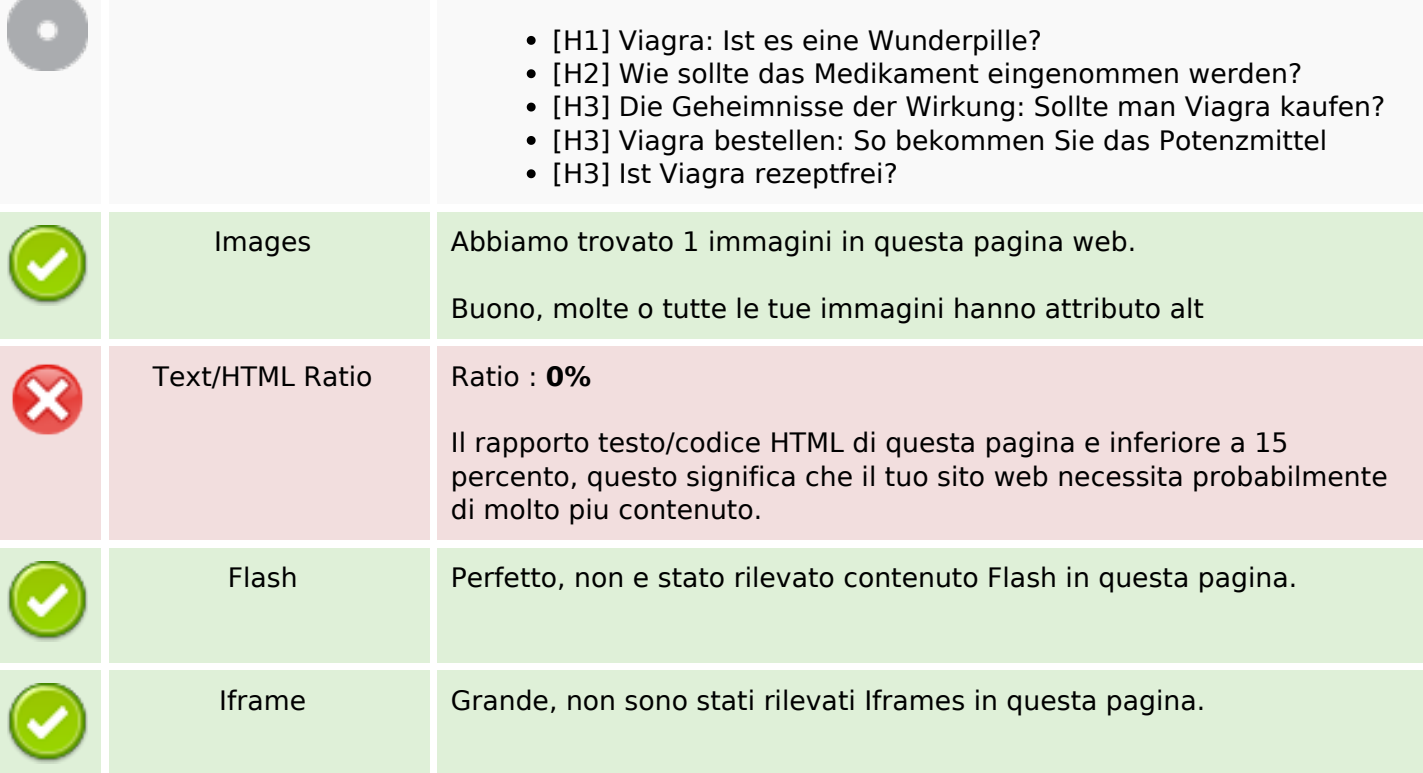

#### **SEO Links**

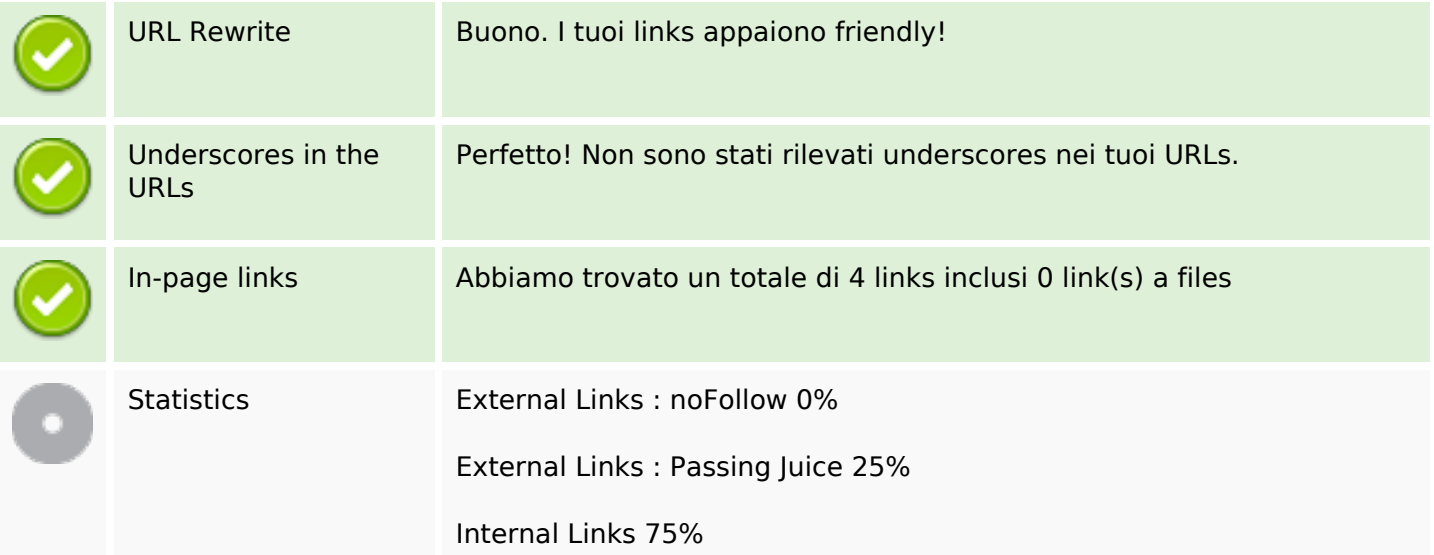

# **In-page links**

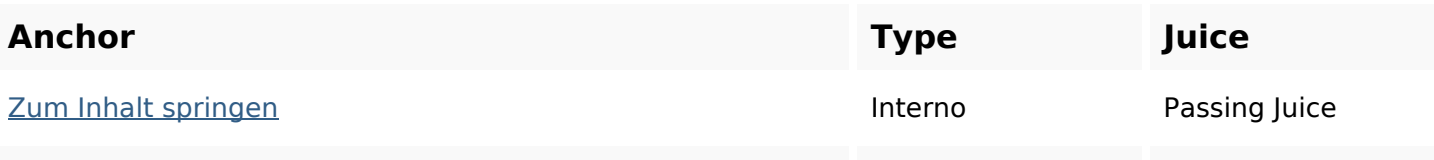

#### **In-page links**

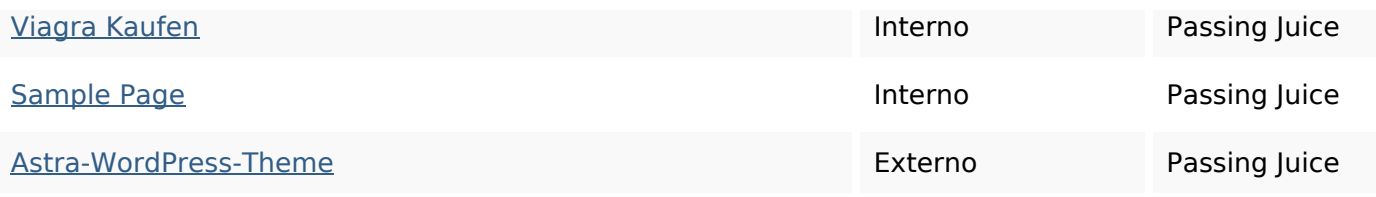

#### **SEO Keywords**

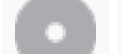

# Keywords Cloud kaufen springen inhalt viagrazum

#### **Consistenza Keywords**

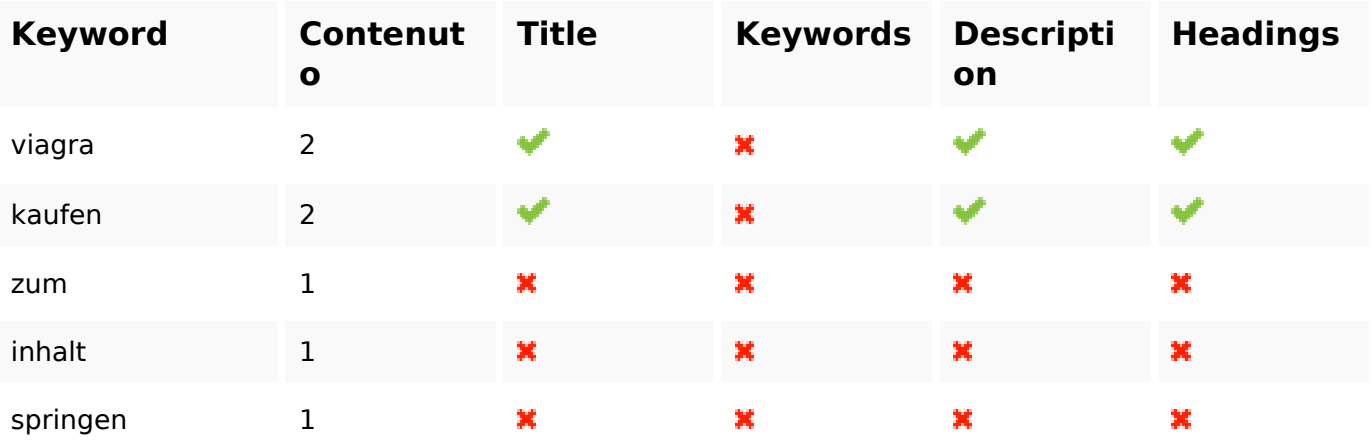

#### **Usabilita**

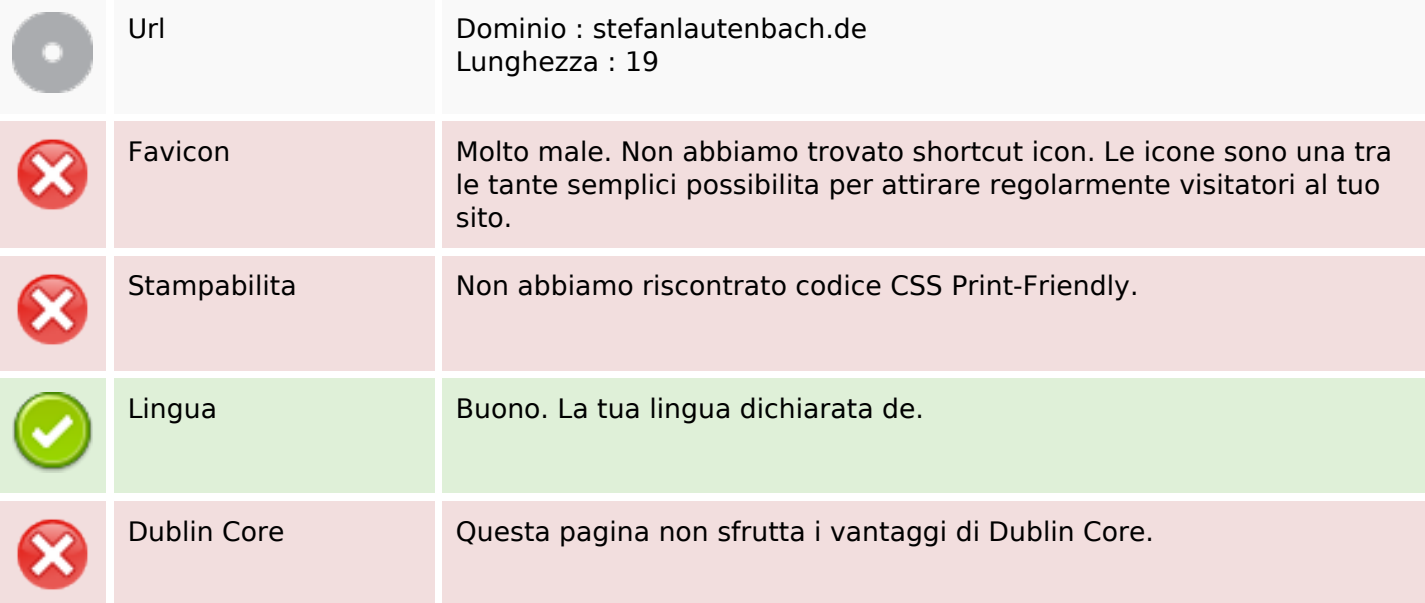

#### **Usabilita**

#### **Documento**

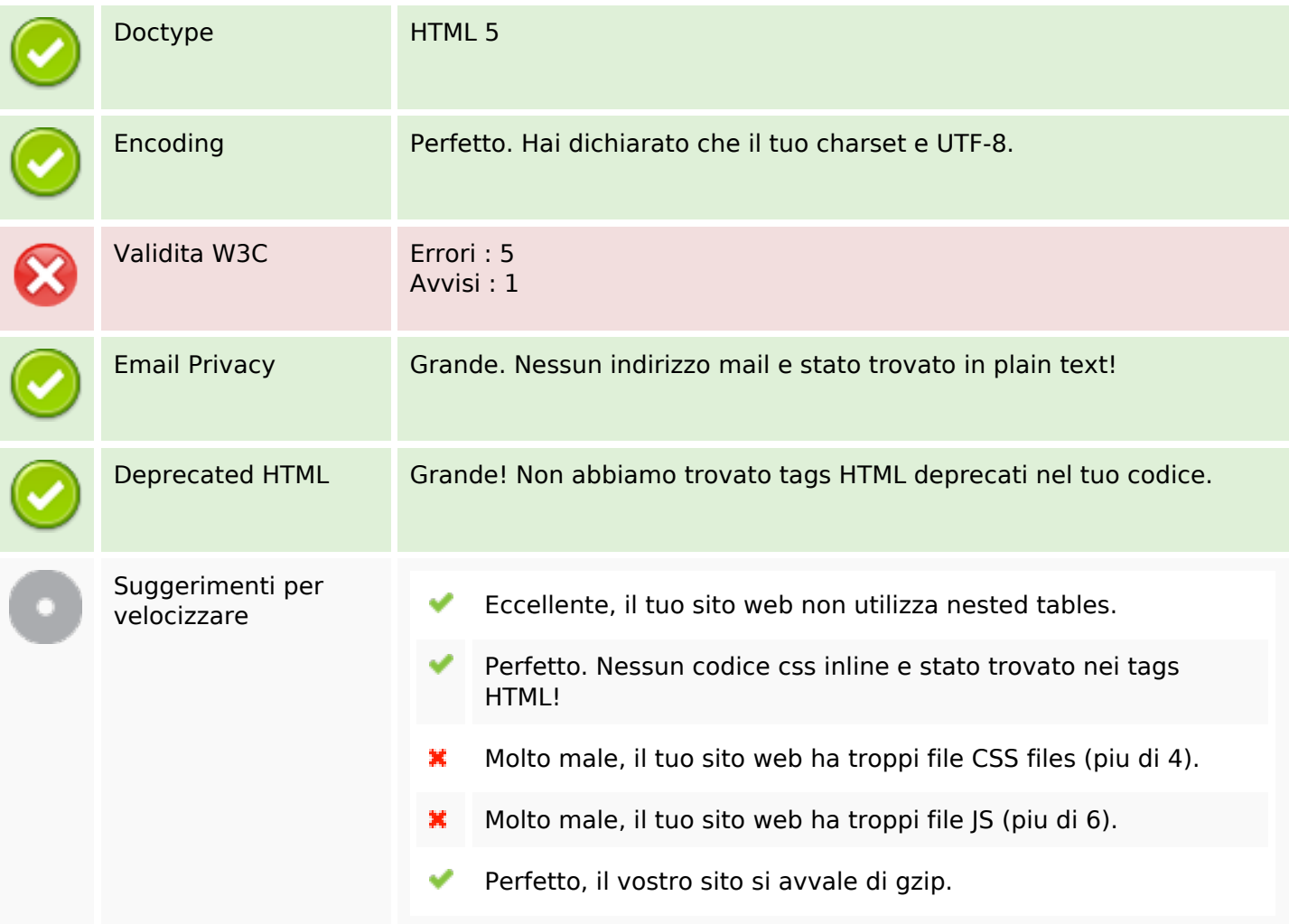

#### **Mobile**

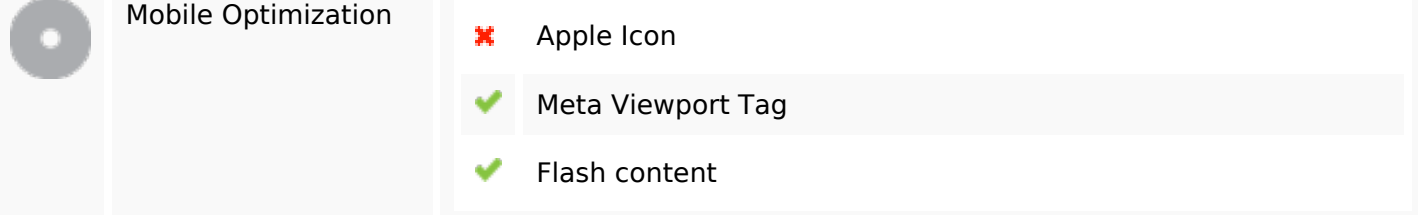

### **Ottimizzazione**

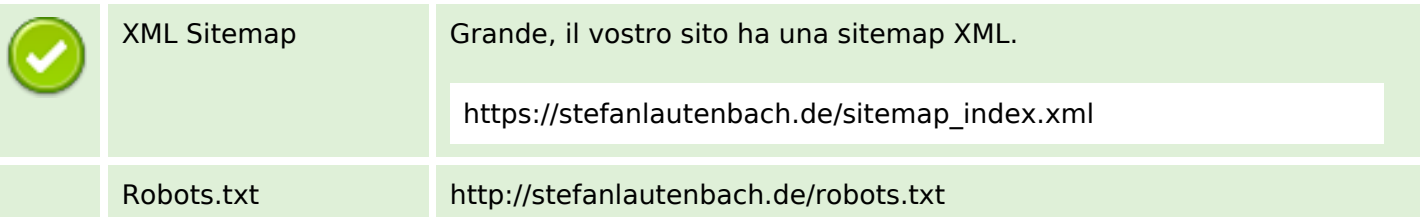

#### **Ottimizzazione**

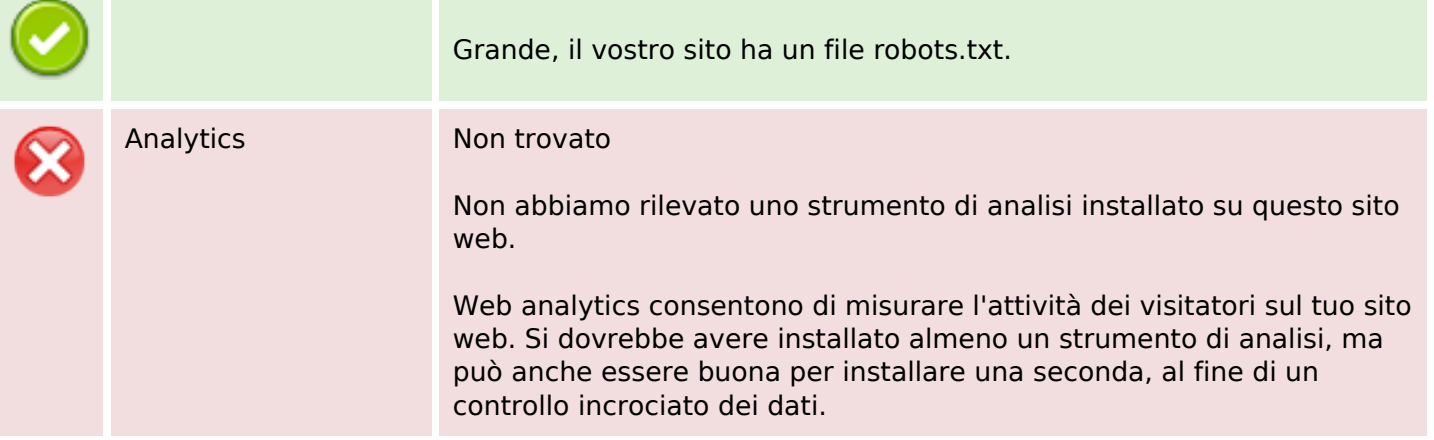